# FREQUENTLY ASKED QUESTION (FAQ)

## **PT. TEKNOLOGI FUTURISTIK ANDALAN**

PARAMOUNT RUKO PISA GRANDE BLOK C NOMOR 18, GADING SERPONG, Kab. Tangerang, Provinsi

Banten, 15811

## **RIWAYAT PERUBAHAN**

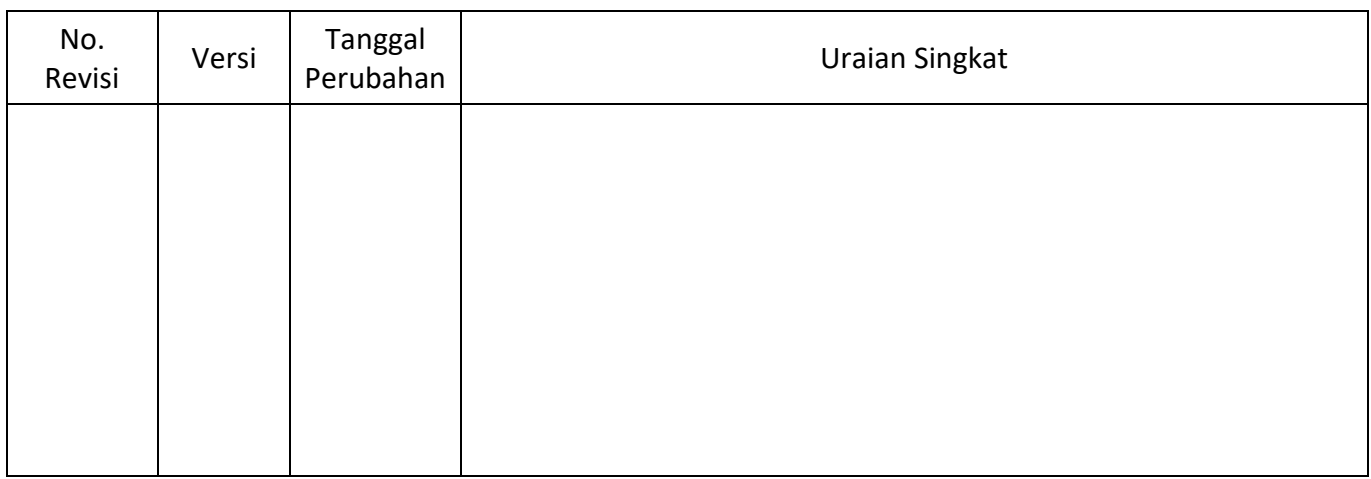

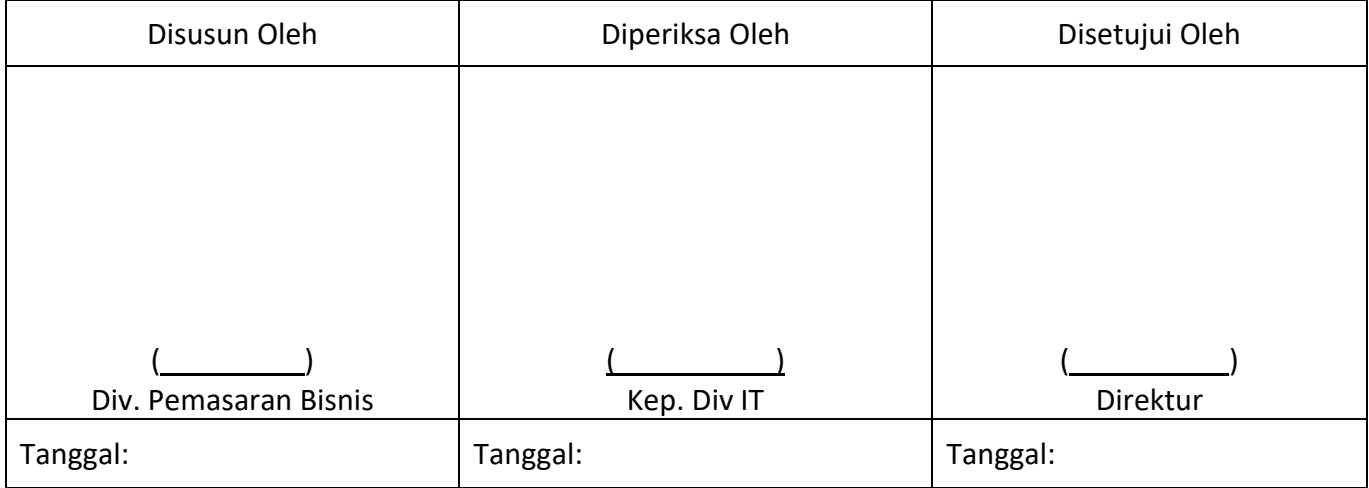

## **DISTRIBUSI**

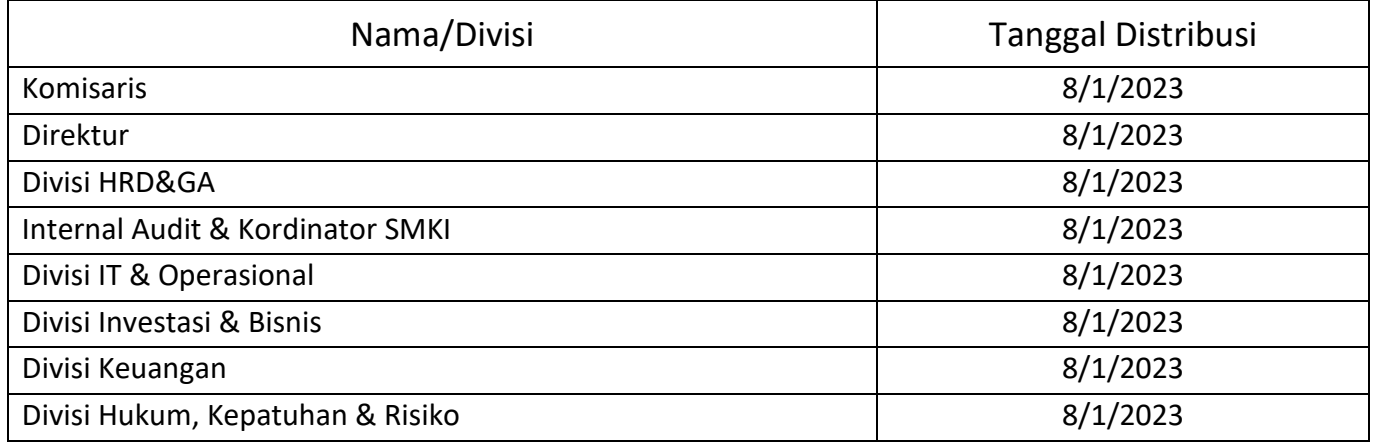

**Divisi Terkait** *(Internal Only)*

## **I. Frequently Asked Question**

## **A. Seputar VNL**

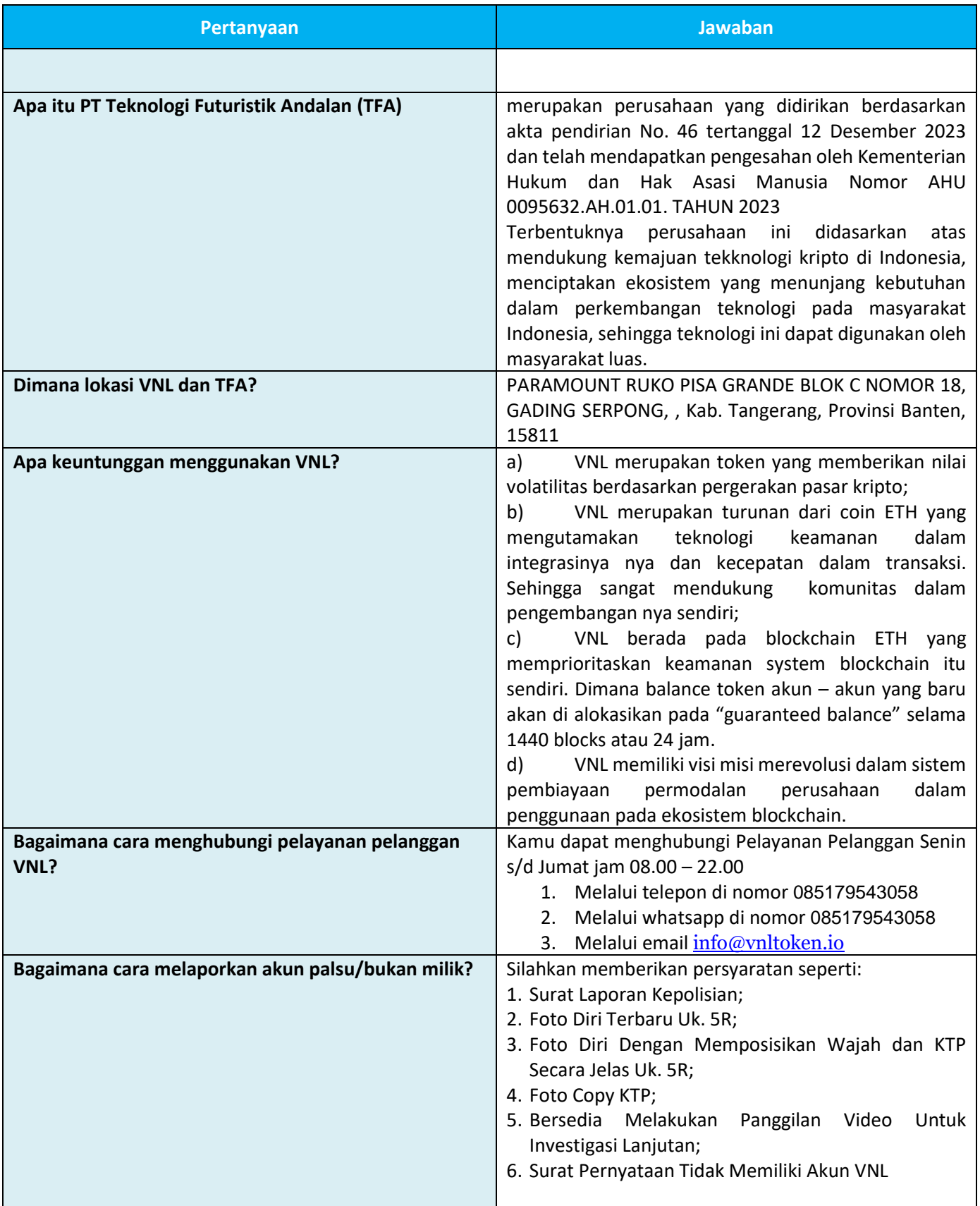

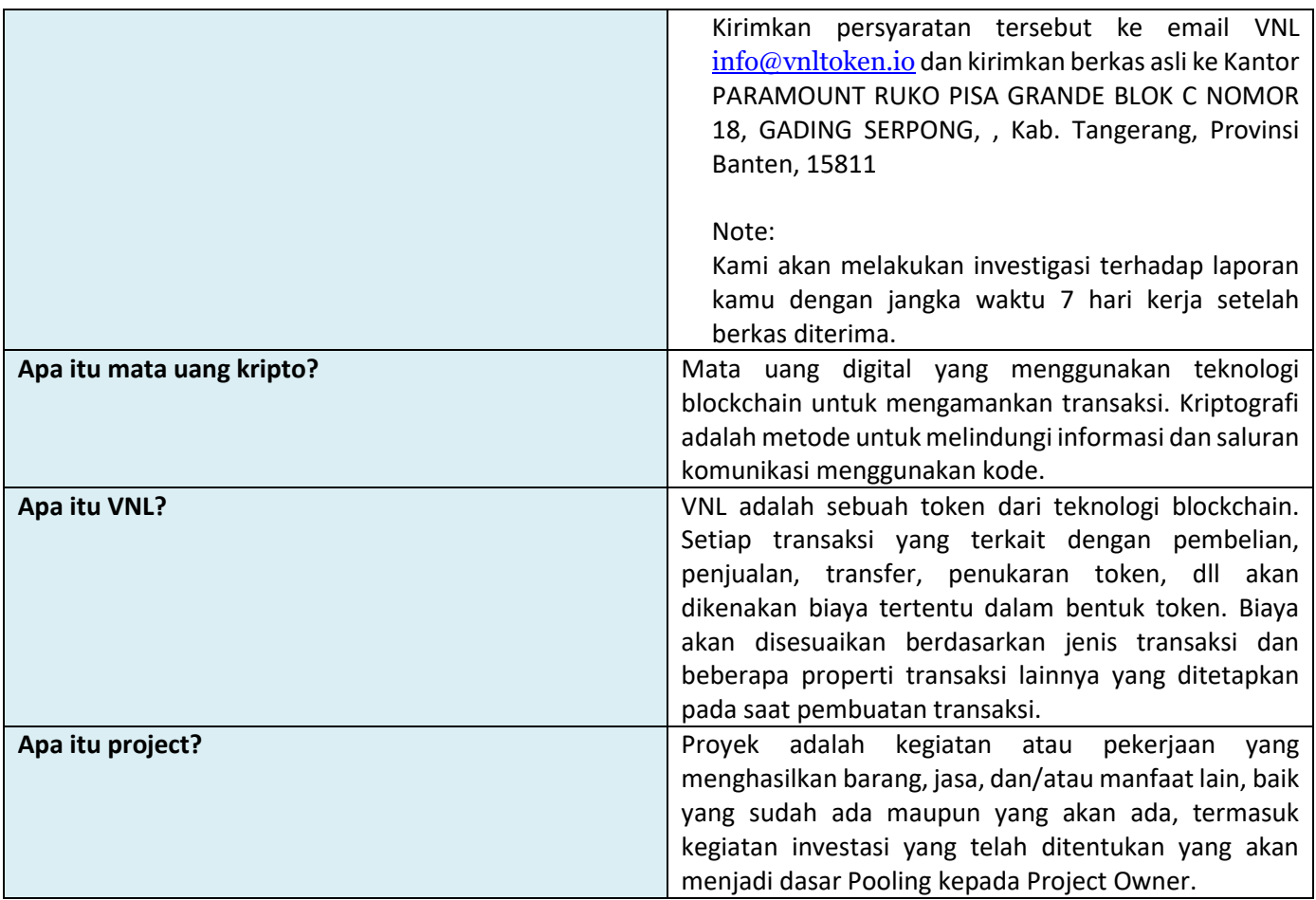

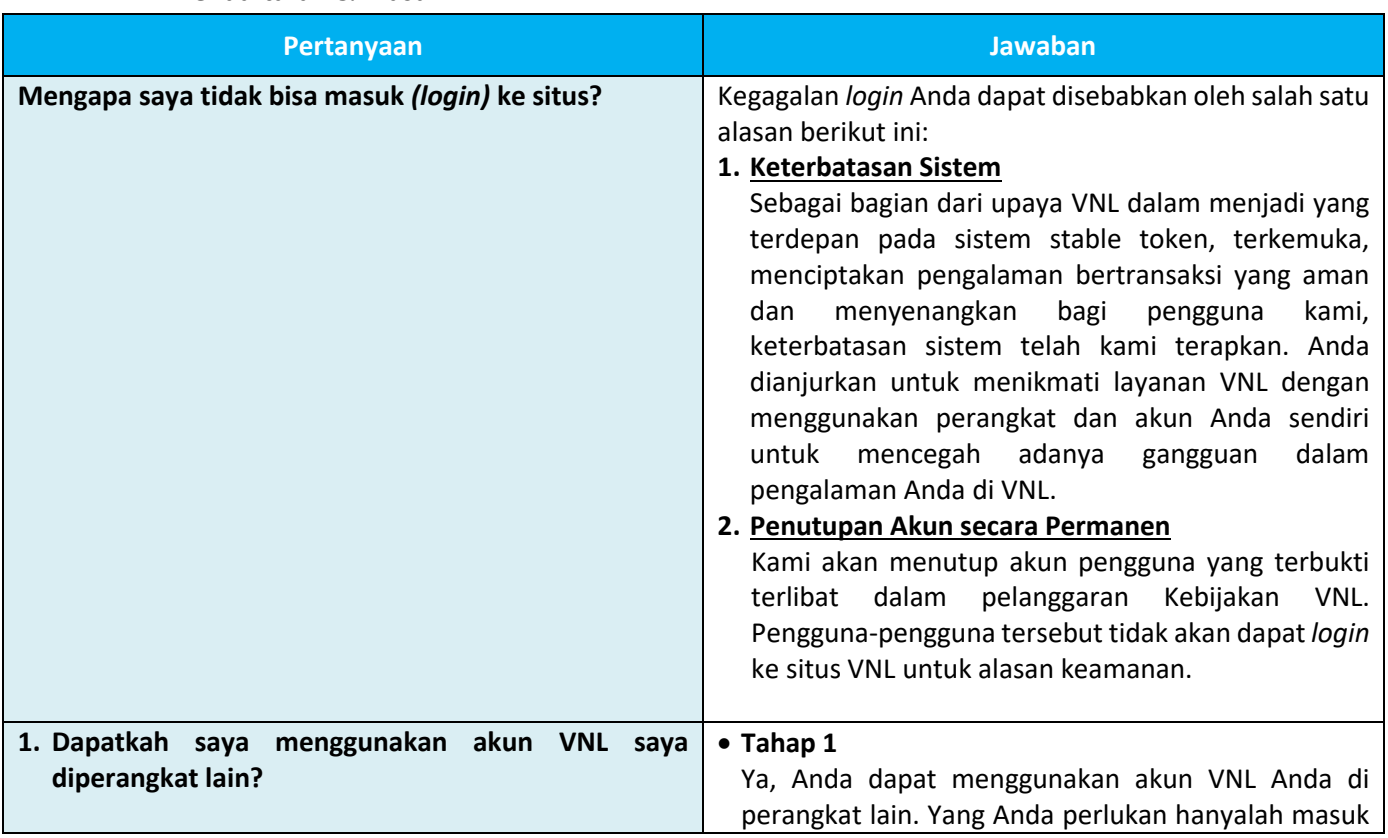

#### **B. Pendaftaran & Masuk**

*Dilarang memperbanyak sebagian atau seluruhnya tanpa izin dari Management Representative PT. Teknologi Futuristik Andalan*

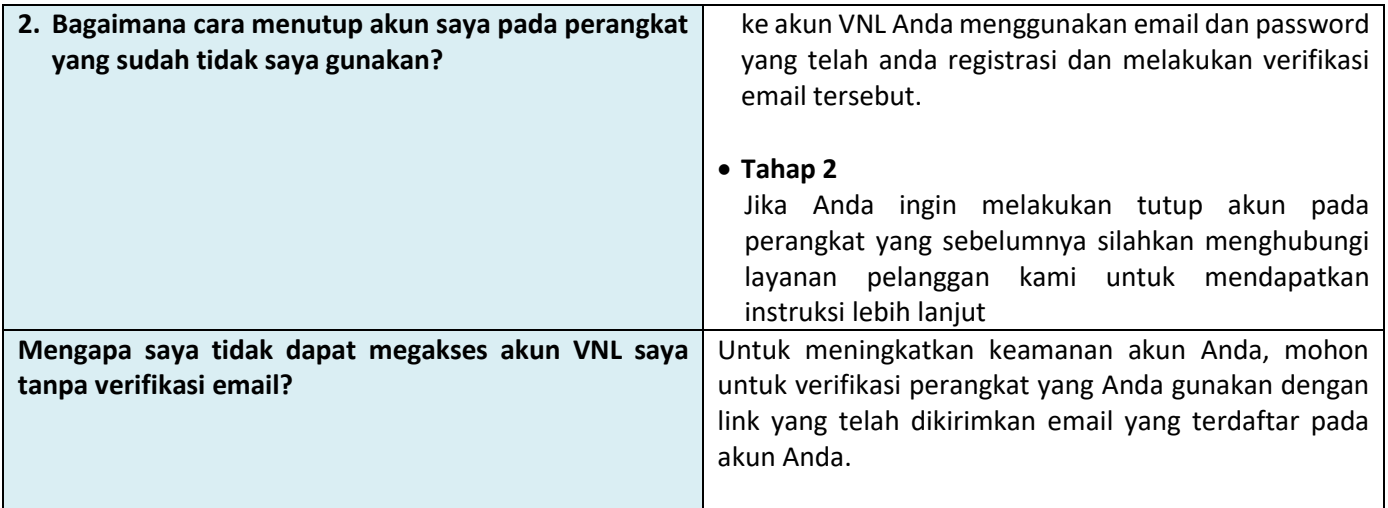

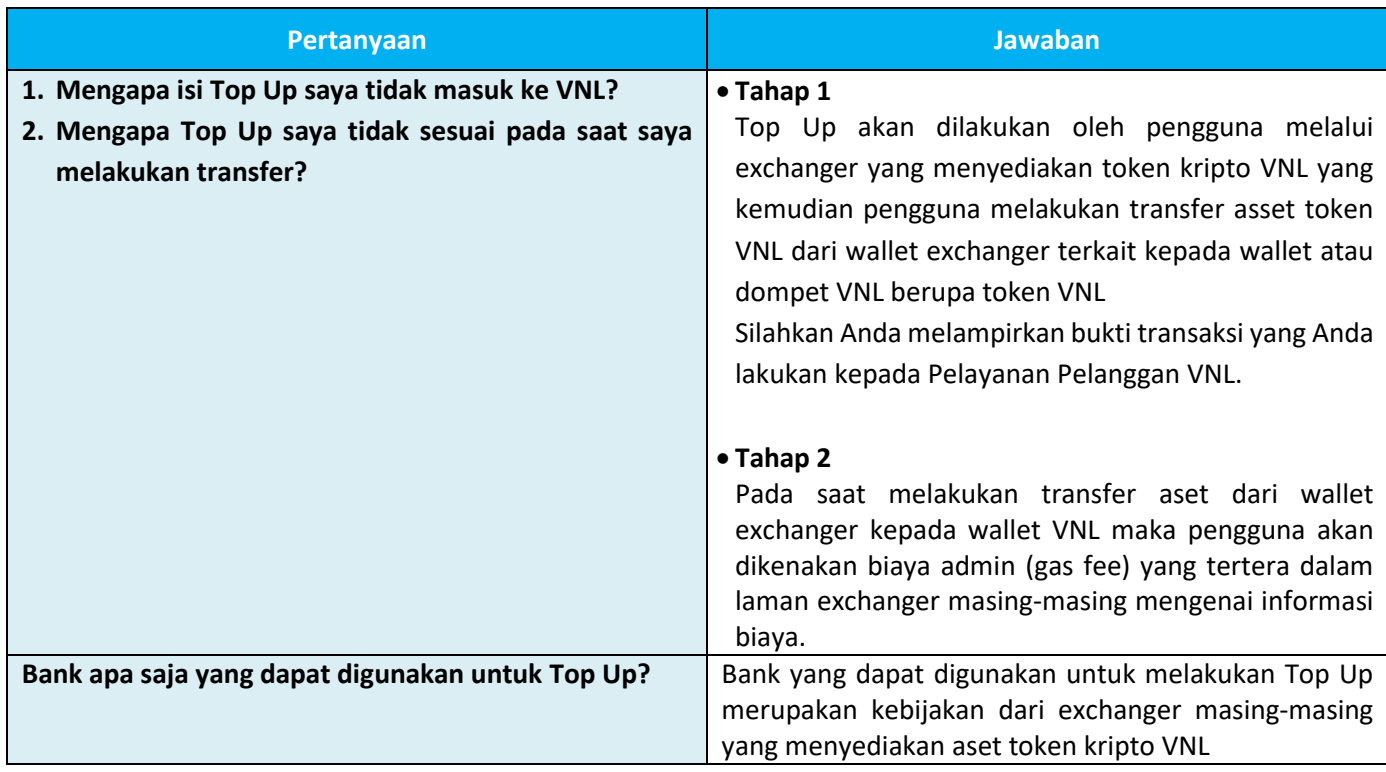

### **C. Menu Top Up**

#### **D. Menu Transfer**

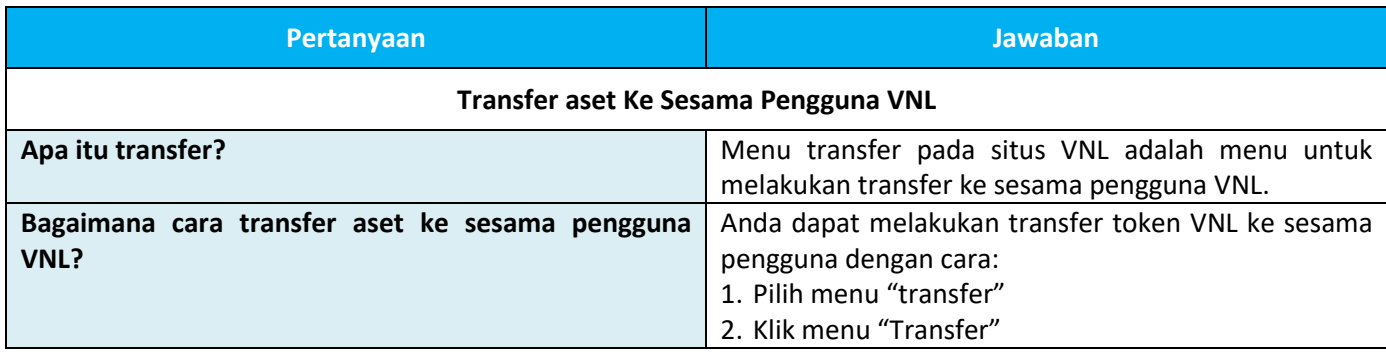

*Dilarang memperbanyak sebagian atau seluruhnya tanpa izin dari Management Representative PT. Teknologi Futuristik Andalan*

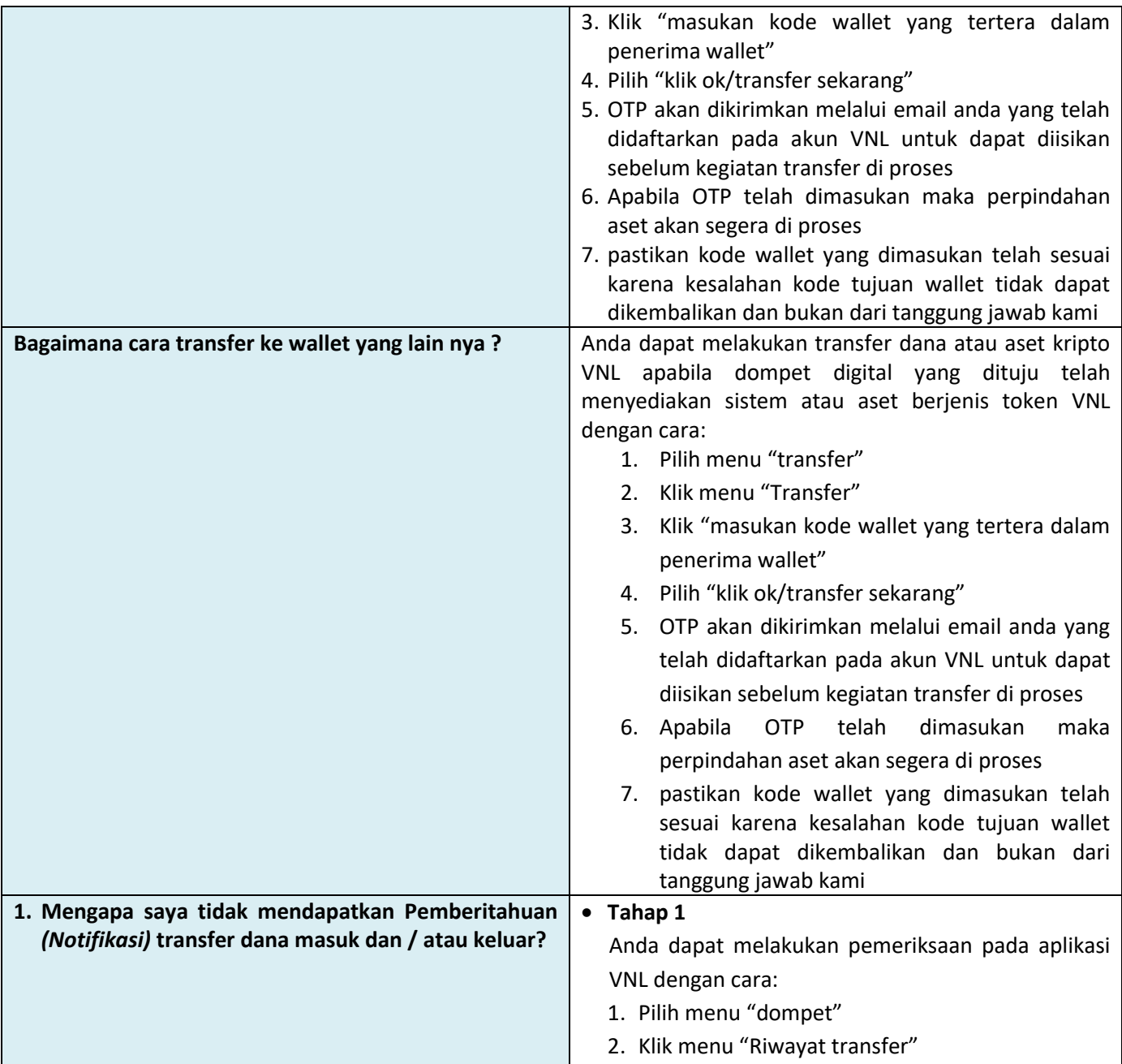

#### **E. Menu Pindai**

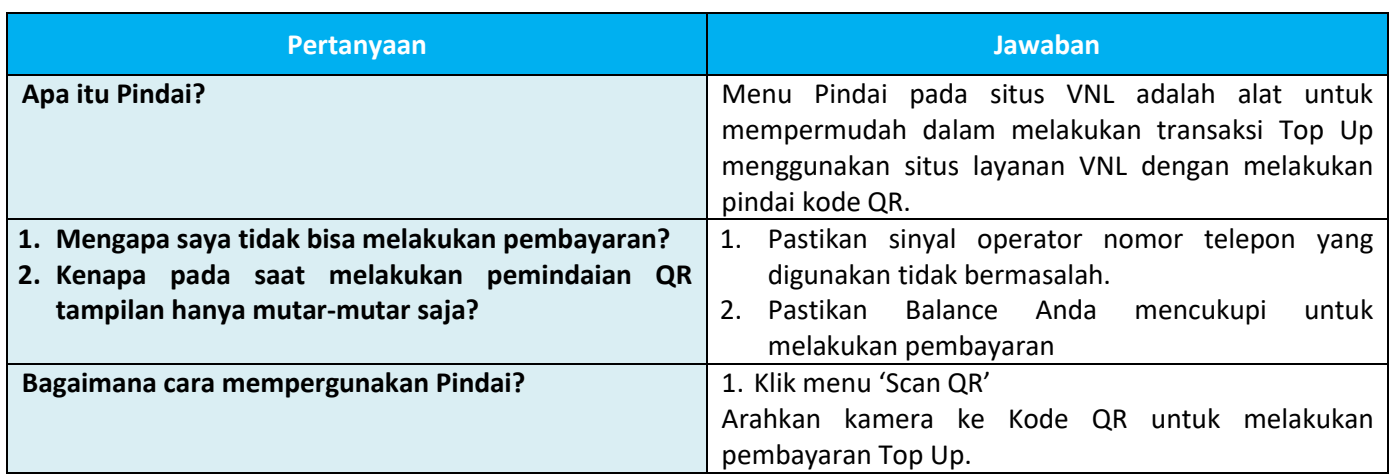

#### **F. Menu Riwayat**

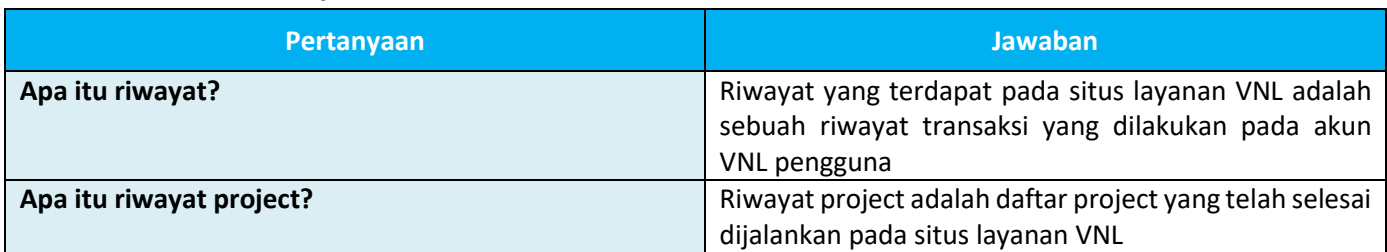

#### **G. Referral**

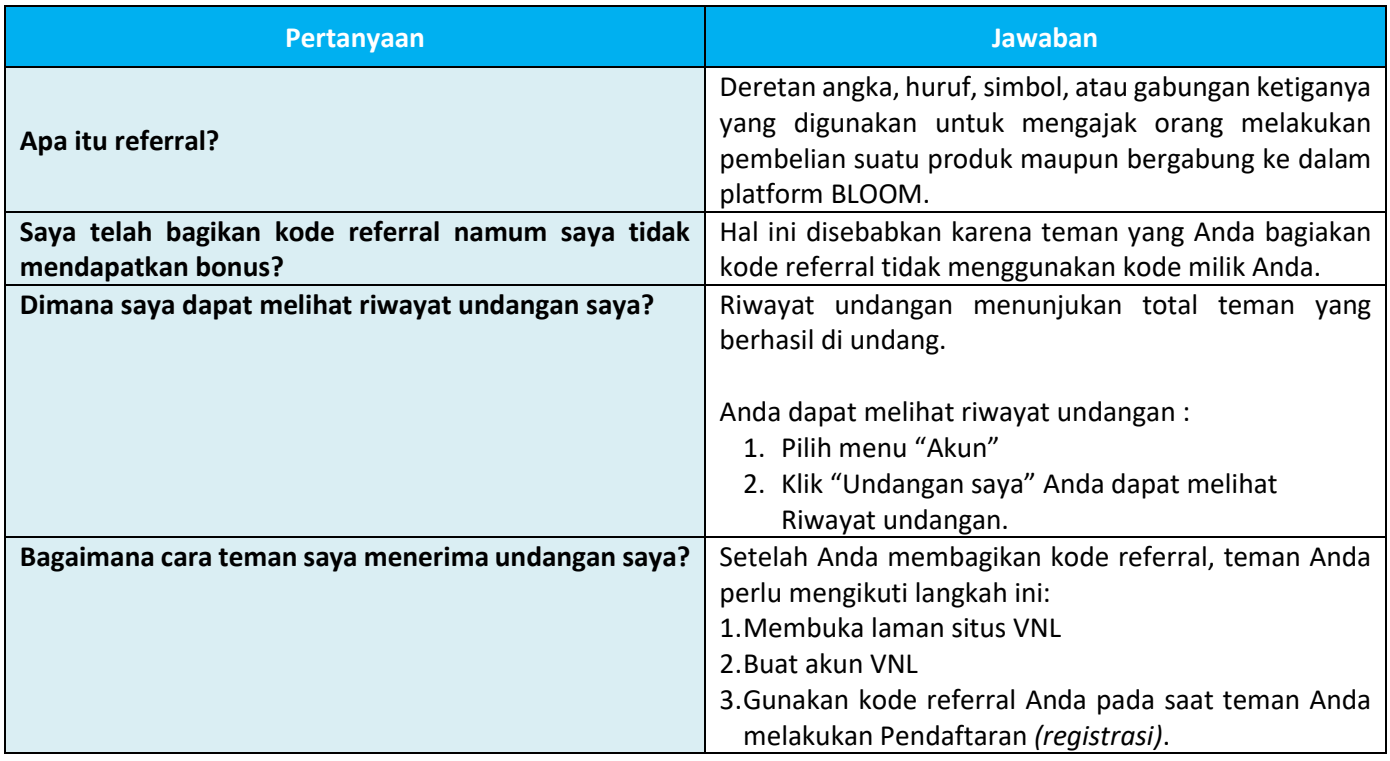

#### **H. Menu Notifikasi**

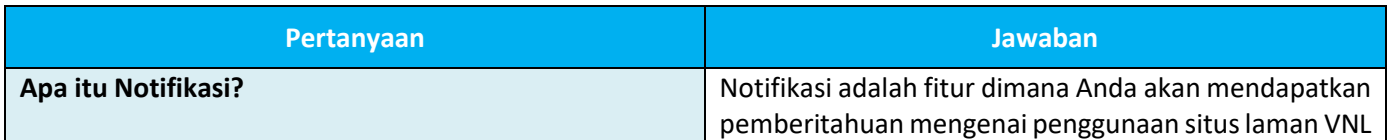

#### **I. Akun**

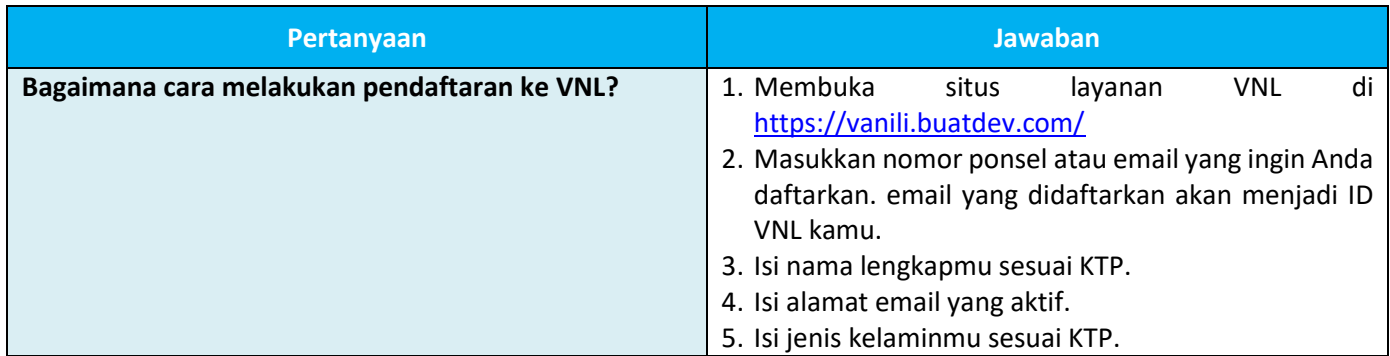

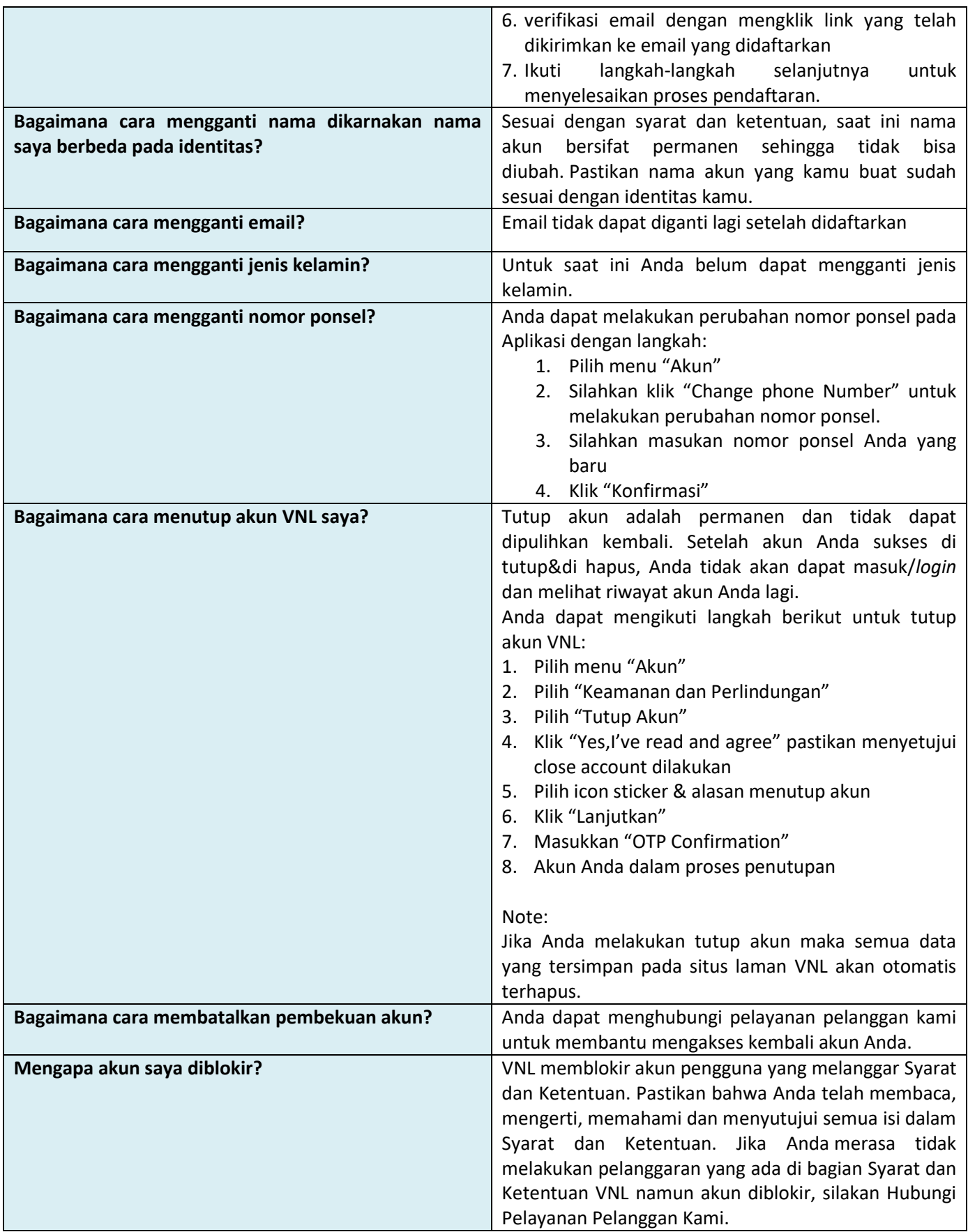

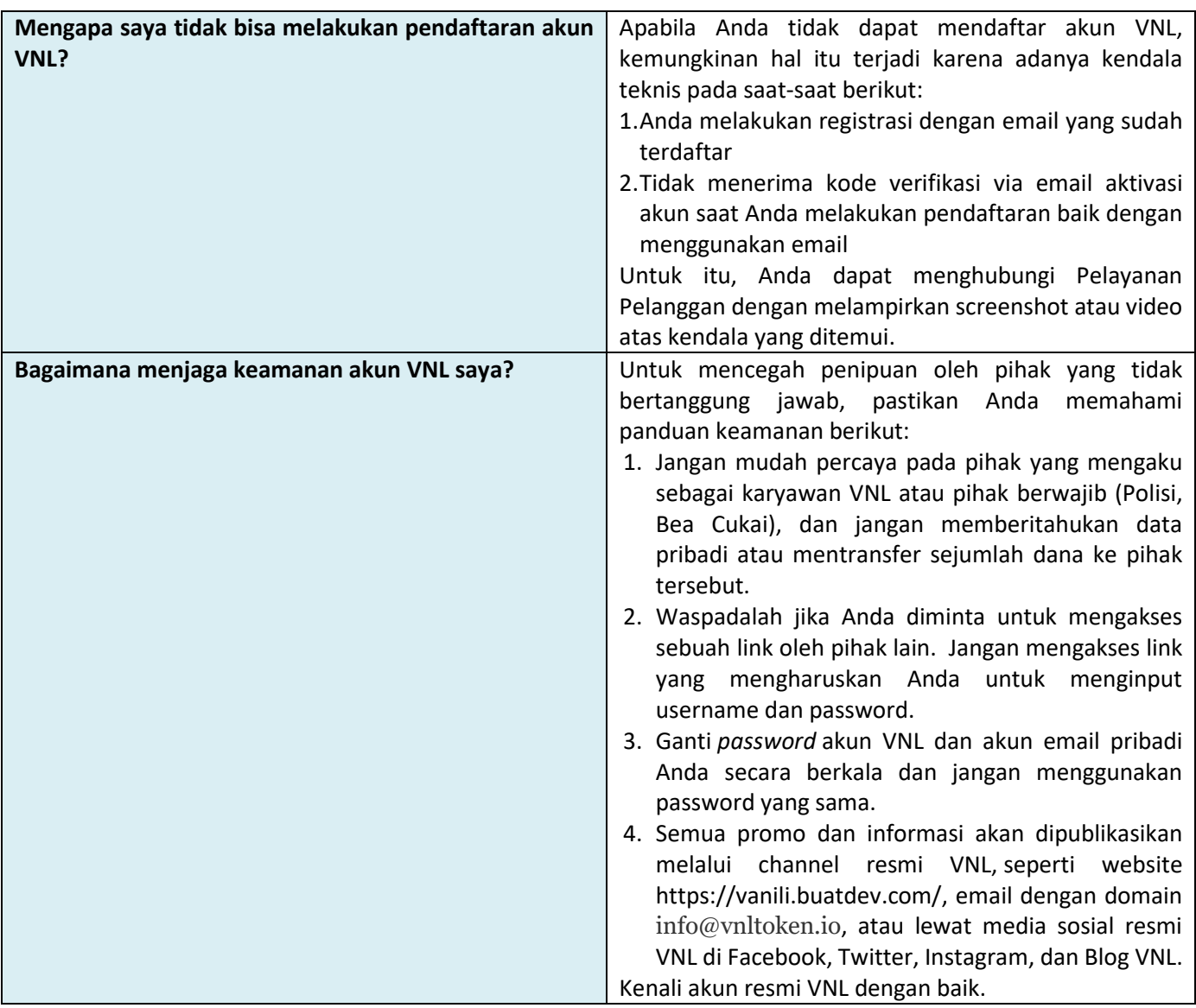

#### **J. Reward**

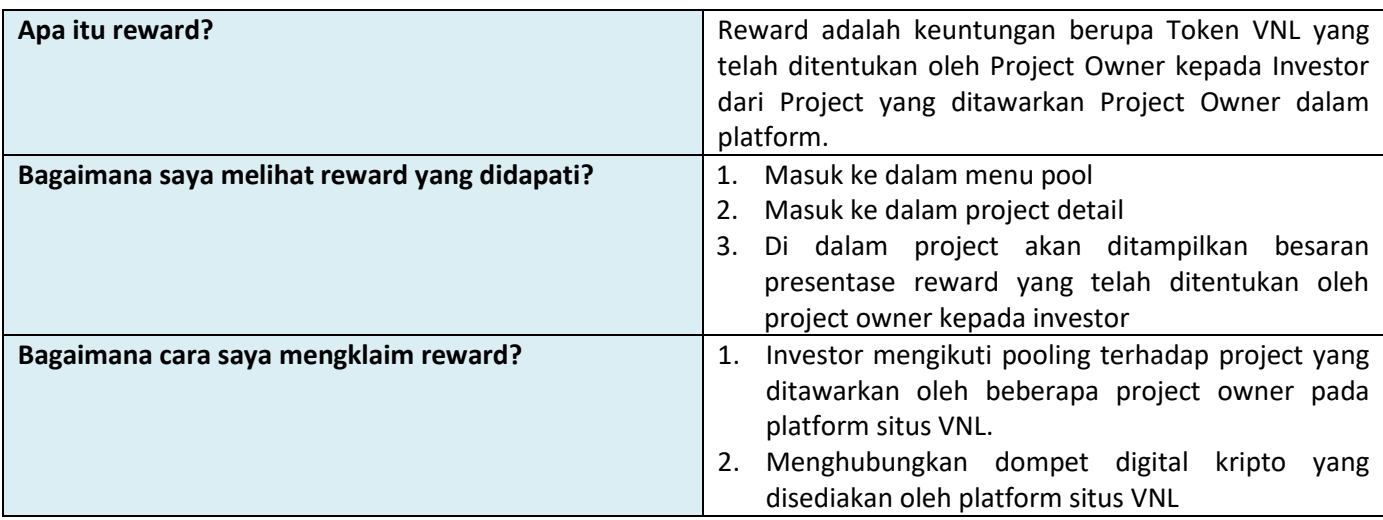

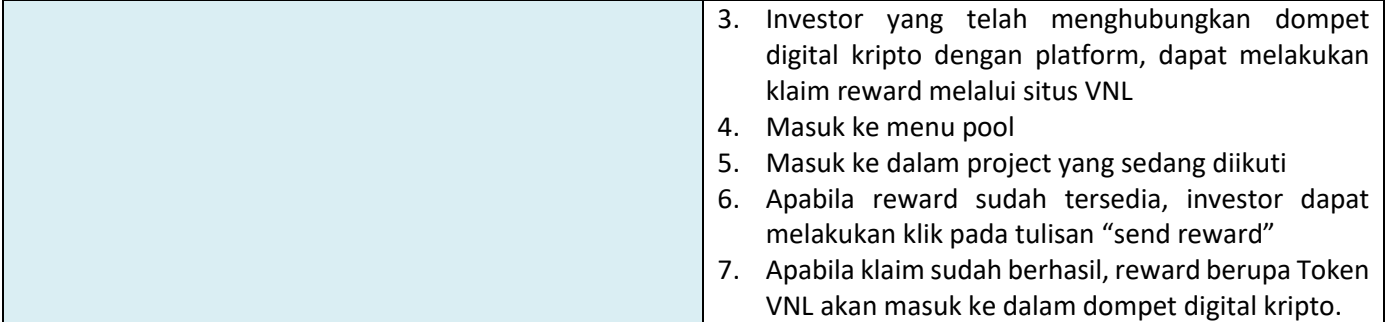